# **Runtime Parameters**

This section describes the runtime parameters used for Adabas Transaction Manager.

- [ATM Runtime Parameters](#page-0-0)
- [Recommendations for Adabas Runtime Parameters when using ATM](#page-9-0)
- [Enforced Runtime Parameters](#page-10-0)

# <span id="page-0-0"></span>**ATM Runtime Parameters**

ATM execution is controlled mainly through ADARUN (ADARUN DDCARD input) runtime parameters. When executing the Adabas Transaction Manager daemon, the parameter setting ADARUN DTP=TM must be provided. All other ATM runtime parameters, all of which begin with "TM", will be effective only when ADARUN DTP=TM is specified. They are ignored for all other values of DTP. For more information on the DTP parameter, see the *Adabas Operations* documentation.

### **Note:**

Adabas databases that participate in two-phase commit processing must execute as resource managers with ADARUN DTP=RM.

### **Note:**

ADARUN NONDES=YES (non-descriptor search allowed) is required for the Adabas Transaction Manager daemon.

The following section describes each ATM runtime parameter:

- [TMDRQ : Size of ATM Request Queue](#page-0-1)
- [TMDYNTCIDS : Number of Dynamic Client Identifiers](#page-1-0)
- [TMETDATA : ET Data Control](#page-2-0)
- [TMGTNA : Global Non-Activity Time Limit](#page-4-0)
- [TMGTT : Global Transaction Time Limit](#page-4-1)
- [TMLOG : ATM Logging Control](#page-5-0)
- [TMMSGSEV : Severity Threshold for Warning Messages](#page-6-0)
- [TMRESTART : ATM Restart Control](#page-6-1)
- [TMSYNCMGR : Support for External Transaction Coordinators](#page-7-0)
- <span id="page-0-1"></span>[TMTCIDPREF : Dynamic Client ID Prefix](#page-8-0)

# **TMDRQ : Size of ATM Request Queue**

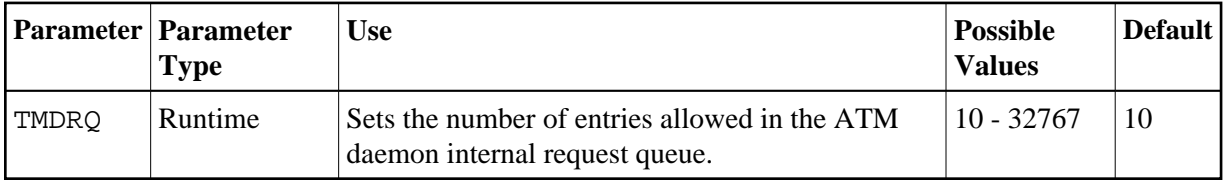

The ATM daemon uses an internal request queue for scheduling the tasks it needs to perform. The TMDRQ parameter determines the total number of entries in the queue that is used to service certain incoming, asynchronous requests. This queue is currently used only when the ATM RRMS interface is active.

### **RRMS Considerations**

When the RRMS interface is in use, the ATM dynamic request queue (DRQ) is used for communication between ATM RRMS exits and the daemon. The value specified for the TMDRQ parameter should therefore be increased if RRMS is to be used. Consider the number of global transactions that may reach a syncpoint at the same time, and increase TMDRQ by this number. You can specify a higher value, for safety, without incurring any performance degradation.

You can use Online Services to monitor usage of the DRQ. If you specify too small a value and the DRQ becomes full, backouts resulting in response code 9 are likely to occur.

### **Example**

The ATM daemon will allow 250 entries in its internal request queue.

ADARUN PROG=ADANUC,DTP=TM,TMDRQ=250

# <span id="page-1-0"></span>**TMDYNTCIDS : Number of Dynamic Client Identifiers**

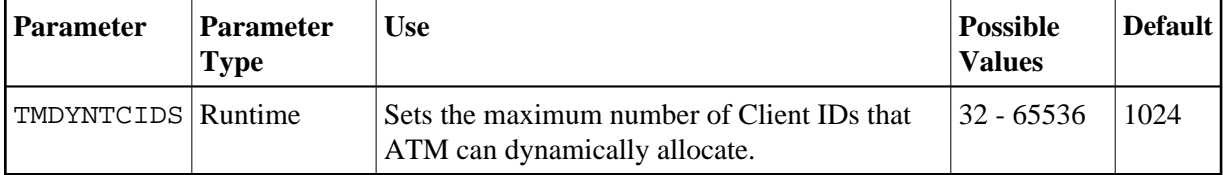

To aid interpretation of online displays and diagnostic logs, ATM assigns an 8-byte client identifier (TCID) to each user that engages in transactional activity. If the user issues an Adabas OP command with an ETID, the TCID takes the same value as the ETID. If a user does not have an ETID, ATM dynamically allocates a TCID. A dynamically allocated TCID becomes available for reuse when the associated user closes all its sessions with Adabas databases or times out.

The TMDYNTCIDS parameter determines the maximum number of TCIDs available for use by the ATM daemon during its lifetime. The value should be at least as large as the maximum number of users who may be active at one time without ETIDs.

### **Note:**

A TCID is allocated temporarily to every user when the user first comes to the attention of the ATM daemon. If the user supplies an ETID, the temporarily allocated TCID will quickly be freed. Therefore, TCIDs are required, even in environments in which every user has an ETID.

The ATM daemon is to handle up to 2048 concurrent users who do not have ETIDs.

ADARUN PROG=ADANUC,DTP=TM,TMDYNTCIDS=2048

# <span id="page-2-0"></span>**TMETDATA : ET Data Control**

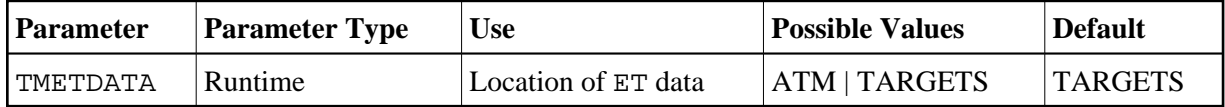

The TMETDATA parameter determines the database or databases that will store ET data. The same TMETDATA parameter value must be specified for all ATM instances on the network.

Possible values:

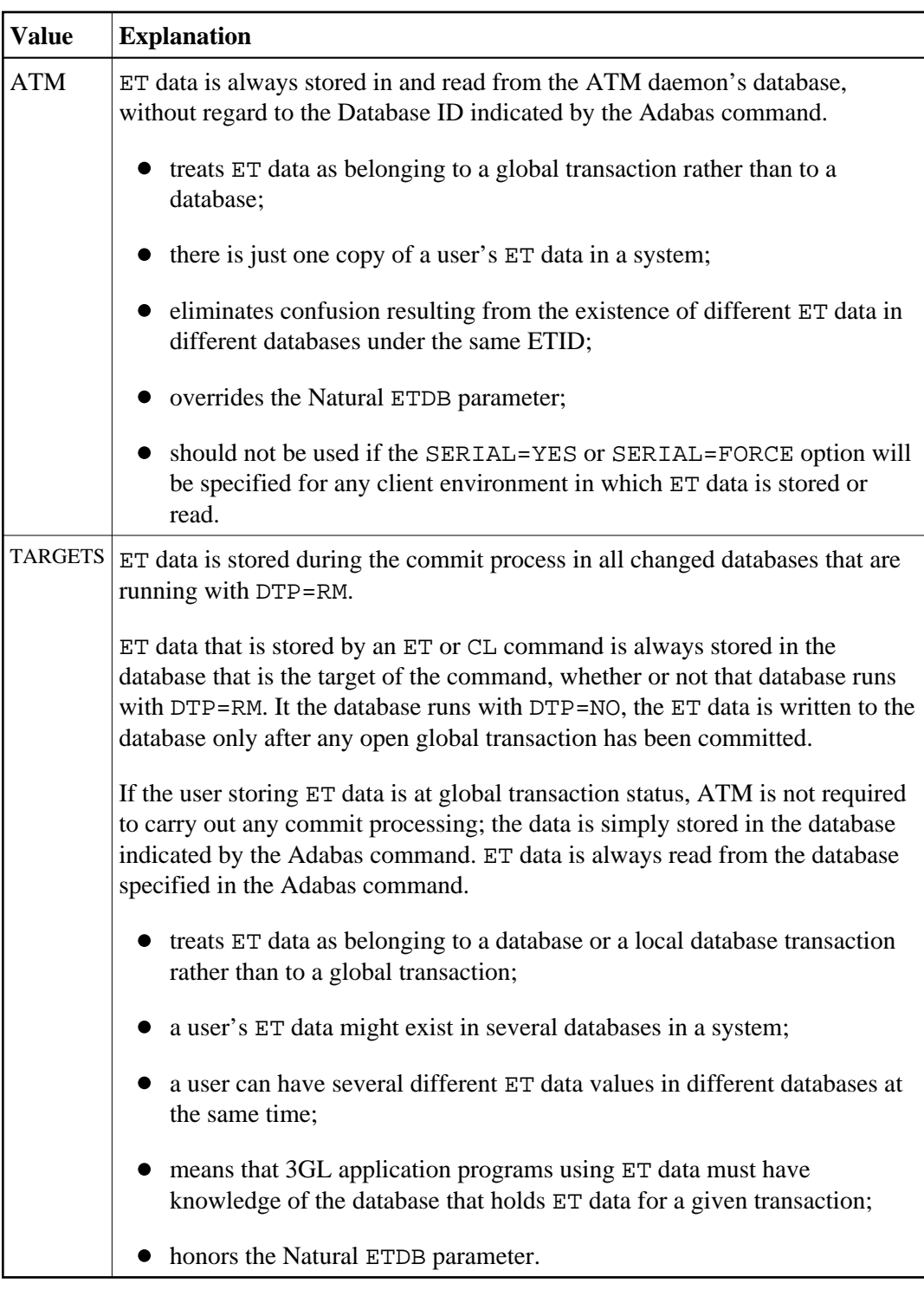

### **Note:**

See also section ET Data Storage.

### **Example**

ET data is to be stored in the transaction manager daemon's database only.

ADARUN PROG=ADANUC,DTP=TM,TMETDATA=ATM

## <span id="page-4-0"></span>**TMGTNA : Global Non-Activity Time Limit**

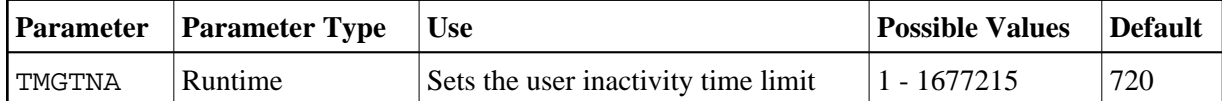

The TMGTNA parameter approximately specifies the maximum elapsed time, in units of 1.048576 seconds, a user known to the ATM daemon can remain active without issuing a transactional Adabas command that invokes ATM on the user's behalf. If a user exceeds the specified time, the ATM daemon frees any of its resources associated with this user.

The TMGTNA value should be smaller than the lowest TNAx parameter of any database that runs with DTP=RM, and greater than the value specified for TMGTT.

The TMGTNA parameter does not supersede the TNAx parameter settings of other databases. When a user exceeds the period specified by TMGTNA, other databases do not free that user's user queue elements (UQEs); this occurs only when the user exceeds the TNAx values of the local databases.

### **Example**

The ATM daemon will time out an inactive user after a period of about 7200 seconds (2 hours).

ADARUN PROG=ADANUC,DTP=TM,TMGTNA=7200

### <span id="page-4-1"></span>**TMGTT : Global Transaction Time Limit**

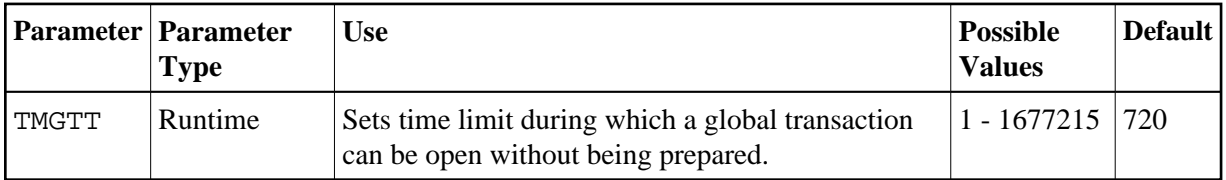

The TMGTT parameter approximately specifies the maximum elapsed time, in units of 1.048576 seconds, that a global transaction can remain open without being prepared. If the limit is exceeded, the ATM daemon automatically backs out the global transaction from all affected databases. The next time the user issues a transactional Adabas command, a response code 9 is returned, provided that the global non-activity time has not been exceeded for the user.

TMGTT should be smaller than the lowest TT parameter of any database running with DTP=RM and smaller than the value specified for TMGTNA.

The TMGTT parameter does not supersede the TT parameter settings of other databases. If a database times out a user who has an unprepared global transaction open, the global transaction is subsequently backed out. A response code 9 is returned if the user then issues a transactional command before the corresponding non-activity time limit is exceeded.

The ATM daemon will back out global transactions that are not prepared within about 600 seconds (10 minutes) of the first transactional command.

ADARUN PROG=ADANUC,DTP=TM,TMGTT=600

# <span id="page-5-0"></span>**TMLOG : ATM Logging Control**

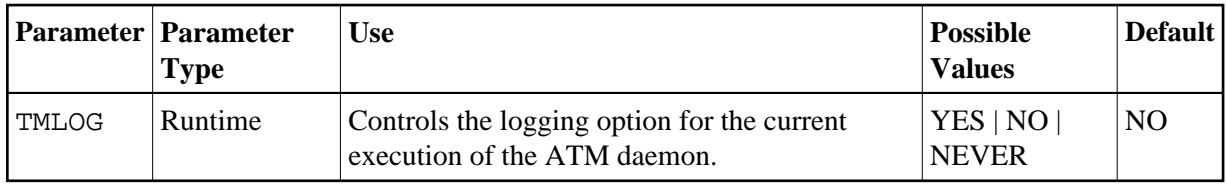

The ATM daemon can log internal events for diagnostic purposes using a dual logging system. It can

- maintain a log buffer area in memory that contains details of the latest logged events;
- maintain transaction-related event details in storage areas related to specific global transactions;
- write every log record to dual sequential ATMLOG datasets.

### Possible values:

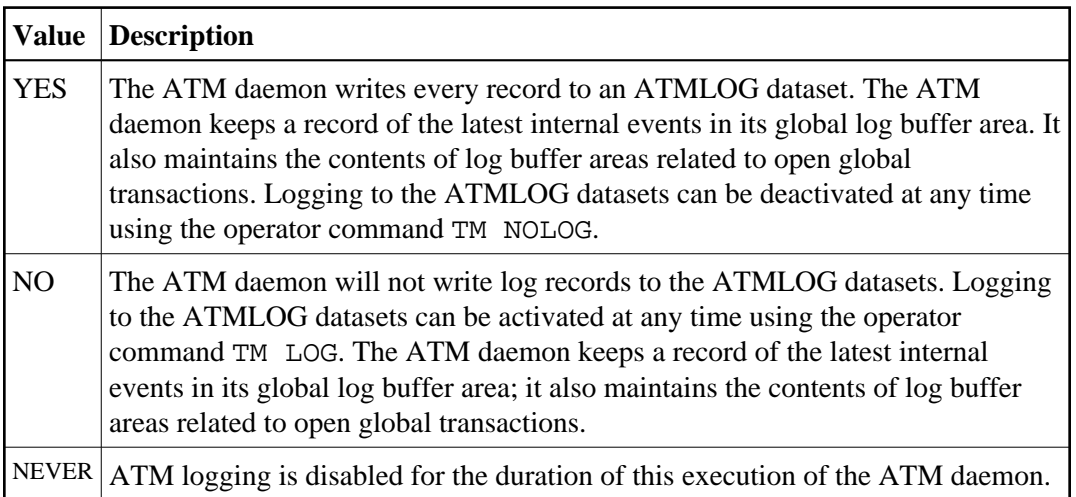

On MVS and VSE systems, if the ATM daemon writes log records to the ATMLOG (TMLOG=YES or TM LOG issued) and the dataset currently in use becomes full, the daemon closes that dataset and switches to the other dataset. Automatic log switching currently does not take place on BS2000 systems. A system message might appear in the console log, indicating that the first log dataset has become full. You may also switch between the two ATMLOG datasets by using the operator command TM FEOFLOG. Whenever the ATMLOG datasets are switched, a message is displayed on the console indicating the dataset that is currently in use.

The ATM daemon is to maintain its internal log buffer areas and write all log records to the ATMLOG datasets.

ADARUN PROG=ADANUC,DTP=TM,TMLOG=YES

## <span id="page-6-0"></span>**TMMSGSEV : Severity Threshold for Warning Messages**

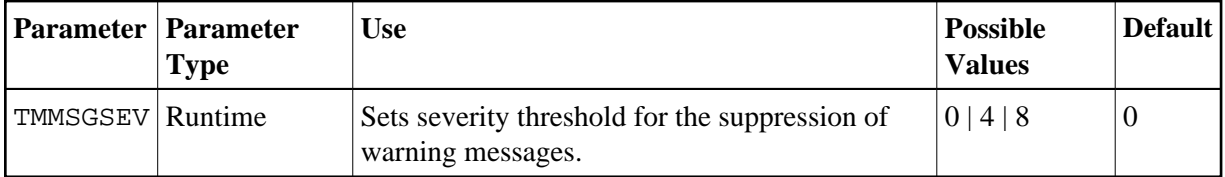

Every message that the ATM daemon sends to the console and to the DDPRINT dataset has a severity level. Message severity levels are explained in the section Messages and Codes.

Using the TMMSGSEV parameter, you can prevent messages with low severity levels from being written to the console by the ATM daemon. This parameter has no effect on messages that are issued by the TM proxy, or during the early part of the daemon's initialization.

All messages created by the ATM daemon are written to DDPRINT regardless of the TMMSGSEV specification.

Possible values:

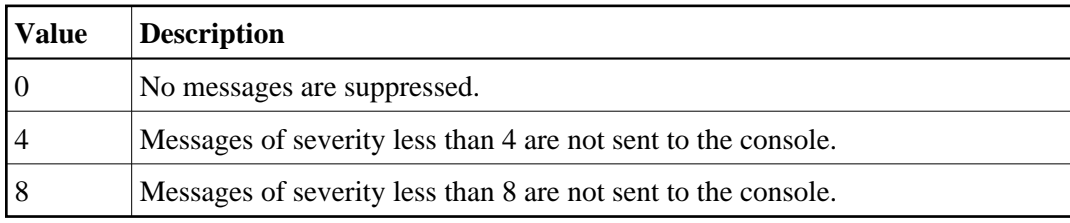

### **Example**

The ATM daemon should not send message of severity less than 4 to the console.

```
ADARUN PROG=ADANUC,DTP=TM,TMMSGEV=4
```
## <span id="page-6-1"></span>**TMRESTART : ATM Restart Control**

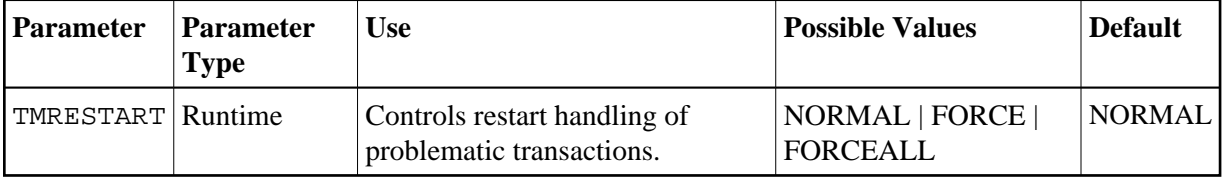

When an ATM daemon restarts, it rebuilds its global user queue as nearly as possible to its latest state when ATM was last executing. It then attempts to complete or back out any incomplete global transactions. The TMRESTART parameter determines the daemon's restart action with regard to global transactions and transaction branches that remain incomplete at the end of this process.

Possible values:

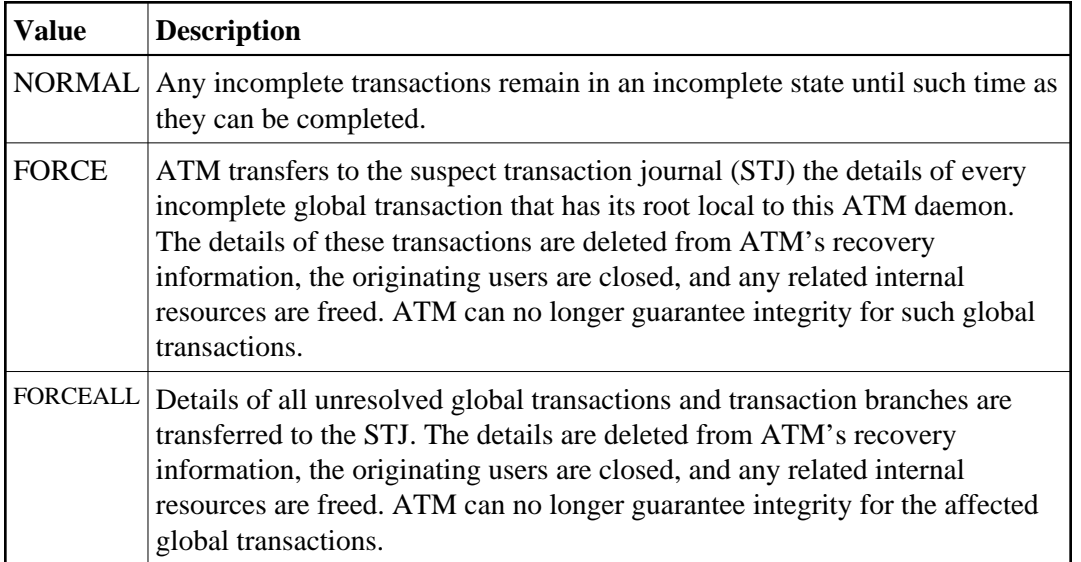

### **Example**

After recording them in the STJ, the ATM daemon is to discard details of any global transactions that it owns, and that remain incomplete at the end of its restart processing.

```
ADARUN PROG=ADANUC,DTP=TM,TMRESTART=FORCE
```
# <span id="page-7-0"></span>**TMSYNCMGR : Support for External Transaction Coordinators**

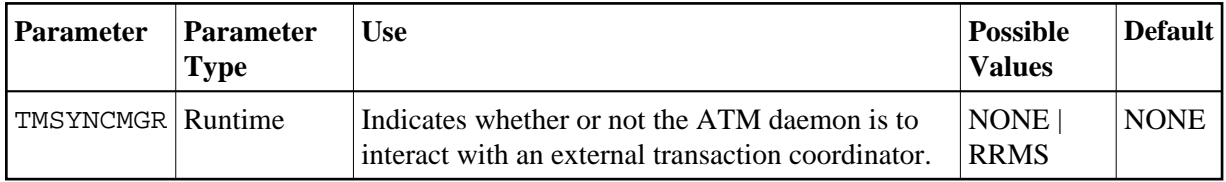

The TMSYNCMGR parameter determines whether or not the ATM daemon registers and interacts with an external transaction coordinator.

Possible values:

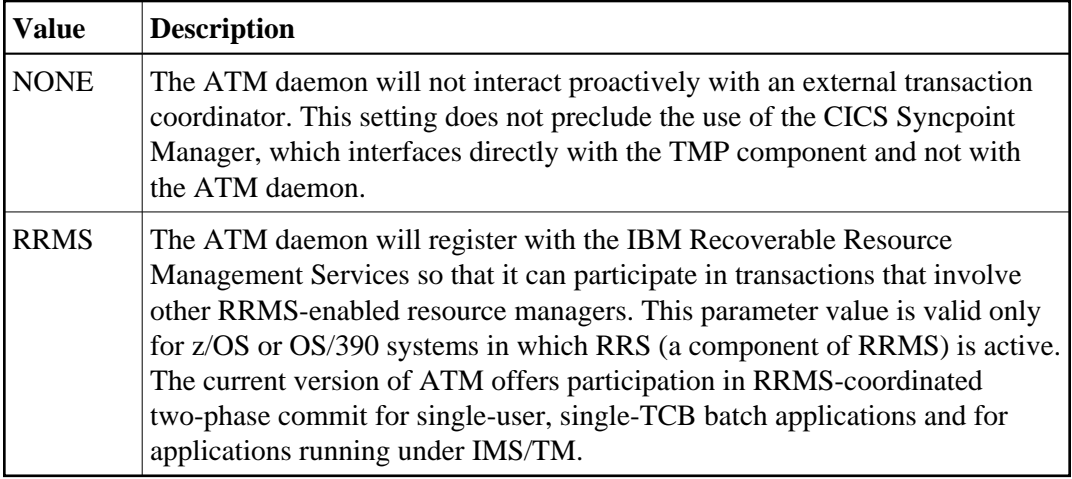

ATM registers with RRMS so that it can take part in transactions involving other RRMS-enabled resource managers.

ADARUN PROG=ADANUC,DTP=TM,TMSYNCMGR=RRMS

# <span id="page-8-0"></span>**TMTCIDPREF : Dynamic Client ID Prefix**

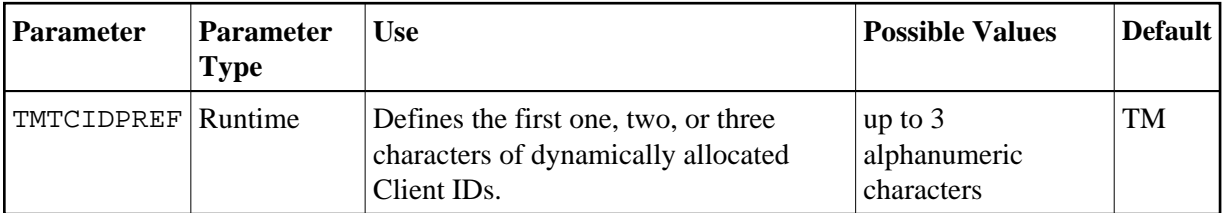

To aid interpretation of Online Services displays and diagnostic logs, the ATM daemon dynamically allocates an 8-byte client identifier (TCID) for each user who engages in transactional activity but who does not have an ETID.

The format of a dynamically allocated TCID is

pppnnxxx

—where

*ppp* is the value of TMTCIDPREF, left-justified and with trailing blanks if required.

*nn* is the 2-byte binary ATM Database ID.

*xxx* is a 3-byte binary suffix. Suffixes are allocated in sequence and are reused. The first TCID to be allocated has a suffix of zeros.

The TMTCIDPREF value must be chosen to ensure that dynamic client identifiers are always different from any ETIDs used in your network.

ATM will assign dynamic TCIDs beginning with the string "DYN".

ADARUN PROG=ADANUC,DTP=TM,TMTCIDPREF=DYN

# <span id="page-9-0"></span>**Recommendations for Adabas Runtime Parameters when using ATM**

### **Caution:**

Prior to using Adabas Transaction Manager in a production environment, the settings for Adabas runtime parameters should be reviewed and modified as necessary according to the recommendations provided in this section.

The Adabas Transaction Manager daemon tracks and coordinates all Adabas transactional activity. This includes:

- OP,CL,ET,BT and RE commands
- The first change-type command  $(A1, E1, N1, etc.)$  to each DTP=RM database modified in a transaction

The originating client's Transaction Manager proxy forwards these commands to the Adabas Transaction Manager daemon for scrutiny.

Furthermore, the Adabas Transaction Manager daemon acts as a focal point for transactional activity for all Adabas activity within the system image. Consequently, there may be times when significant load is experienced. Therefore, for production running, an Adabas Transaction Manager daemon needs to be configured to handle high levels of concurrent activity.

Some Adabas parameters need to be reviewed. In general it is usually appropriate to take the values set for the busiest Adabas database in the system and use at least those values. In any case, setting values high, and reviewing them later, after a successful period of operation, is a reasonable safety first approach for most parameters. The following table describes the most important parameters which should be reviewed, but all other parameters should be considered also.

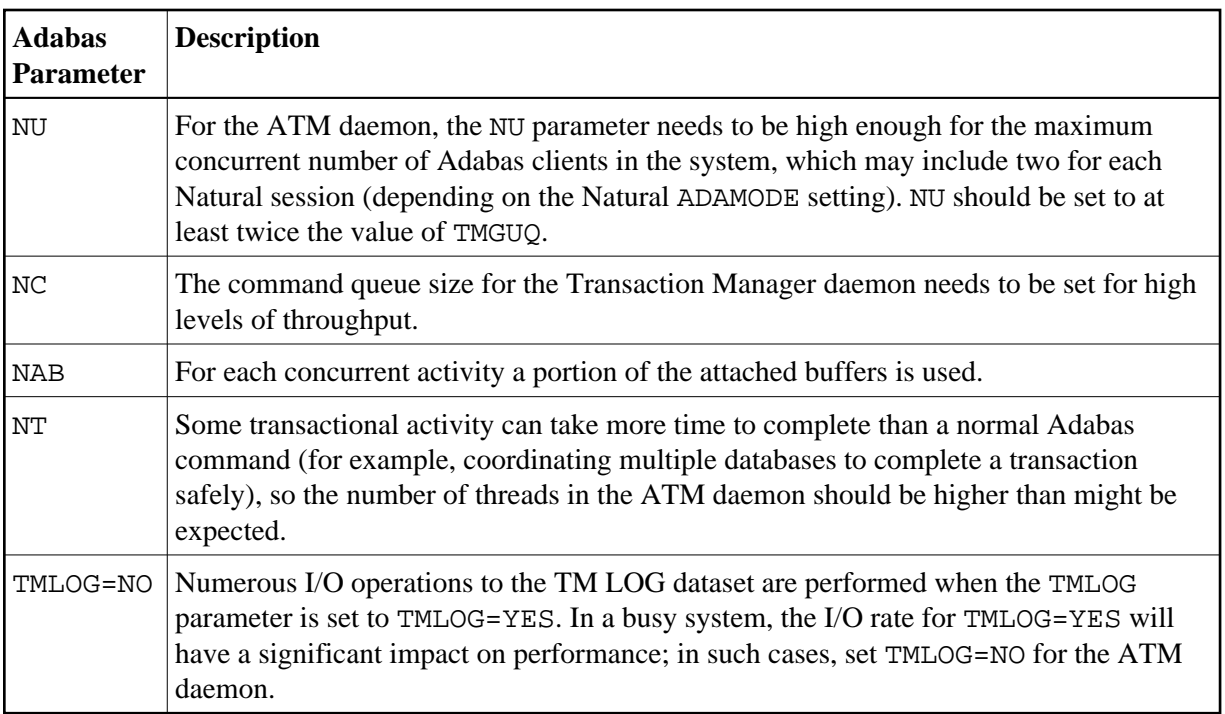

Before using Adabas Transaction Manager in a production environment, remember also to review the job parameter settings for jobs and TP systems that will use ATM. Pay particular attention to the setting of the LGRECNO parameter for TP systems.

# <span id="page-10-0"></span>**Enforced Runtime Parameters**

When the Adabas Transaction Manager daemon is started, certain ADARUN parameter values are enforced. If other values are supplied through the DDCARD DD statement, they are ignored and overwritten by the values preset for the daemon. The enforced parameter values include the following, although other parameters might also be affected:

FASTPATH=NO PLXID=0 READONLY=NO SMPID=0 SPT=NO UTIONLY=NO VISTA=NO